# RED DE PLC´S Y VARIADORES DE VELOCIDAD CON PROTOCOLOS ETHERNET Y MODBUS

# ING. JOHN ALEXANDER PEÑALOZA CALDERÓN ING. SERGIO MORA GÓMEZ

UNIVERSIDAD PONTIFICIA BOLIVARIANA FACULTAD DE INGENIERIA ELECTRONICA ESCUELA DE INGENIERIAS Y ADMINISTRACION BUCARAMANGA 2009

# RED DE PLC´S Y VARIADORES DE VELOCIDAD CON PROTOCOLOS ETHERNET Y MODBUS

# ING. JOHN ALEXANDER PEÑALOZA CALDERÓN ING. SERGIO MORA GÓMEZ

Monografía de grado presentada como requisito para optar el titulo de Especialista en control e instrumentación industrial

> DIRECTOR: JUAN CARLOS VILLAMIZAR RINCÓN Ingeniero Electricista MSc. en Potencia Eléctrica

UNIVERSISDAD PONTIFICIA BOLIVARIANA FACULTAD DE IN GENIERIA ELECTRONICA ESCUELA DE INGENIERIAS Y ADMINISTRACION BUCARAMANGA 2009

Nota de aceptación

Firma del jurado

Firma del jurado

Bucaramanga, 04 de Mayo de 2009

Gracias a mis padres, Gladys Gómez Gómez y Hernando Mora Camargo, a mi hermano Hernando Mora Gómez, a Milena Molina Ortiz madre de mi hijo Sergio Andrés Mora Molina por el cariño y apoyo brindado durante mi crecimiento personal, a mis familiares y amigos por ser ellos mi principal fuente de educación, por sus sabios consejos que me enseñaron a valorar la vida y a respetar a quienes me rodean, por ellos quienes influyeron la sencillez y honradez que me caracteriza, gracias por hacer posible lograr mi título de especialista en control e instrumentación industrial, que Dios los Bendiga.

ING. Sergio Mora Gómez

Gracias a mi madre, Mariela Calderón Silva a que agradezco de todo corazón por su amor, cariño, comprensión, compañía, apoyo que me brinda, por guiarme por buen camino, enseñarme como vivir y enfrentar la vida sin temor alguno para lograr todo aquello que se me proponga, a mi padre Cesar Peñaloza Calderón por su apoyo y colaboración durante mis estudios, a mis hermanas, Shirley Johanna Peñaloza Calderón y Sandra Milena Peñaloza Calderón por todo su apoyo e inmenso cariño que siempre me han demostrado, a Jenny Paola Galvis Mateus por todo el cariño, compañía y apoyo brindado durante mi crecimiento personal, a todos mis amigos por la amistad brindada y a Dios por llenar mi vida de bendiciones.

ING. John Alexander Peñaloza Calderón

## AGRADECIMIENTOS

- $\checkmark$  A Dios creador del universo y dueño de nuestras vidas que nos ofreció la sabiduría y las capacidades para llevar a cabo este proyecto.
- $\checkmark$  A todas las directivas de la Universidad Pontificia Bolivariana seccional Bucaramanga, por su apoyo y colaboración para la realización de esta monografía.
- $\checkmark$  A la Facultad de Ingeniería Electrónica, por el soporte institucional dado para la realización de este proyecto.
- $\checkmark$  Al ingeniero Juan Carlos Villamizar, por su gestión, colaboración, apoyo y disponibilidad que sin ellas no fuese posible la realización de esta monografía, asimismo le damos gracias por los conocimientos aportados para nuestro desarrollo en la vida profesional.
- Al Ingeniero Luís Ángel Silva, por la asesoría suministrada en la realización de esta monografía de grado.
- $\checkmark$  A todas aquellas personas que de una u otra forma, colaboraron o participaron en la realización de esta investigación, hacemos extensivo nuestros más sinceros agradecimientos.

## **TABLA DE CONTENIDO**

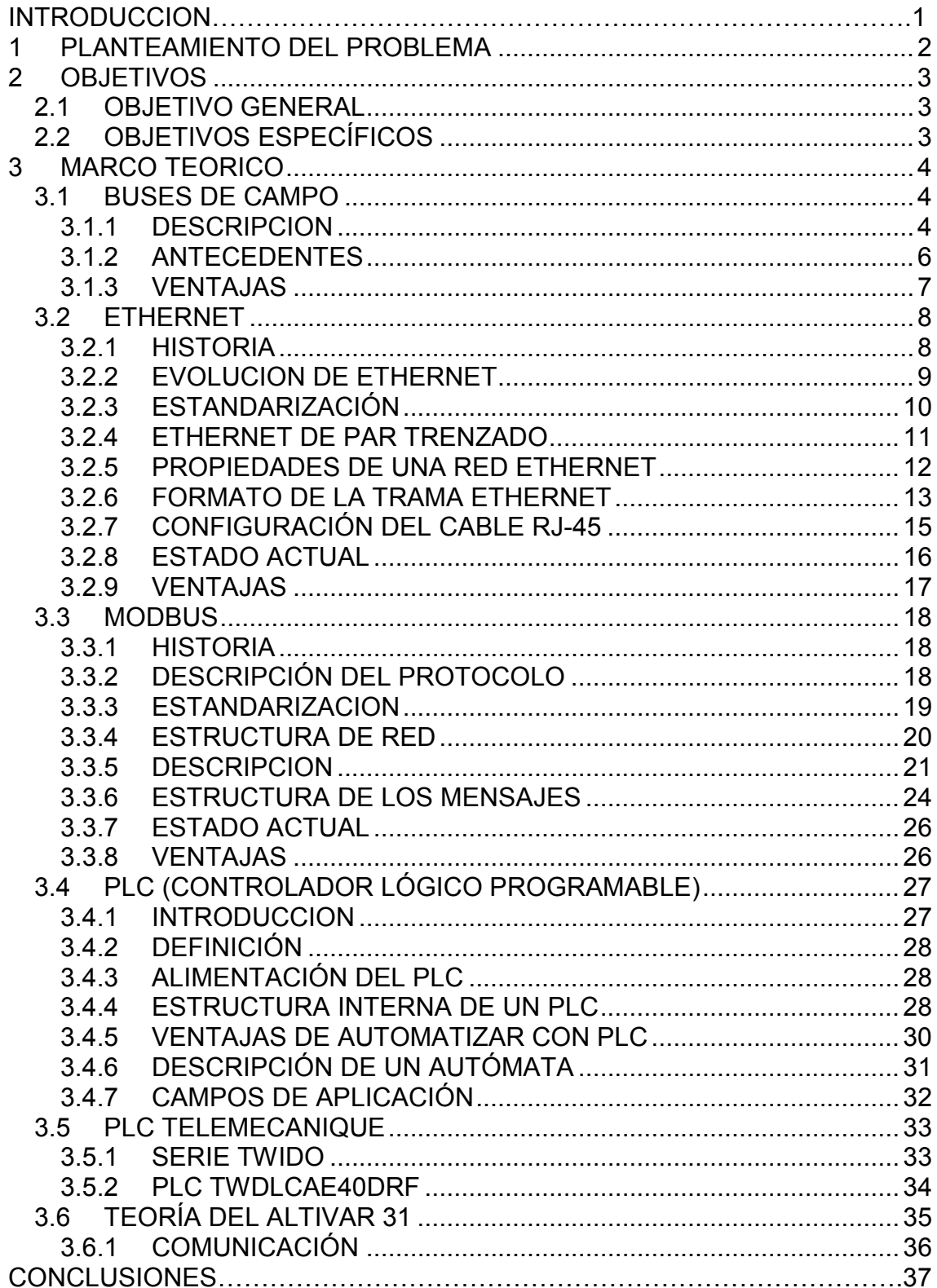

## **LISTA DE TABLAS**

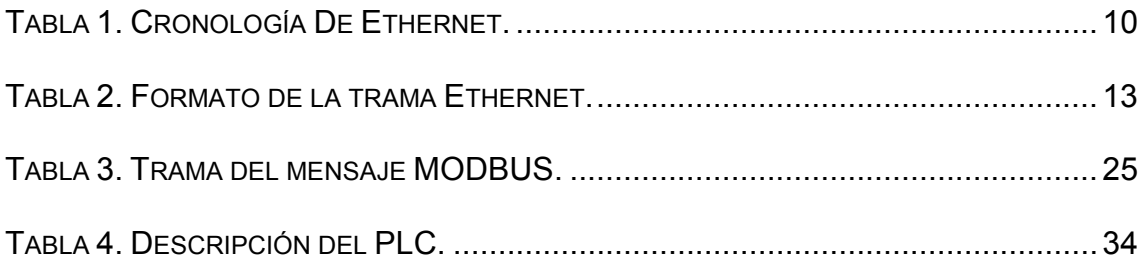

## **LISTA DE FIGURAS**

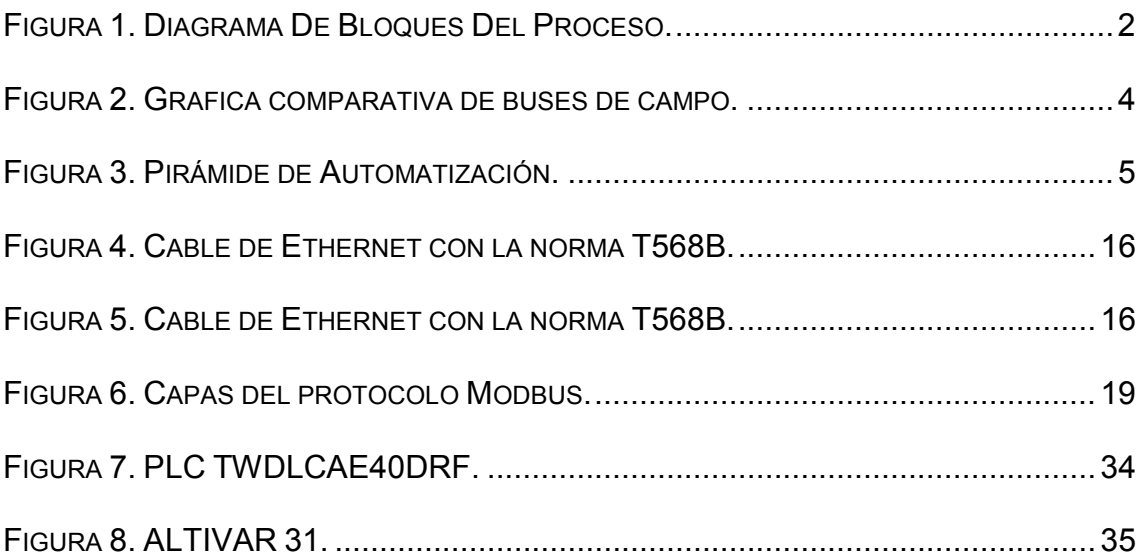

#### **GLOSARIO**

**BUSES DE CAMPO:** es un sistema de transmisión de información (datos) que simplifica enormemente la instalación y operación de máquinas y equipamientos industriales utilizados en procesos de producción.

**ETHERNET:** es un estándar de redes de computadoras de área local con acceso al medio por contienda CSMA/CD, asimismo define las características de cableado y señalización de nivel físico y los formatos de tramas de datos del nivel de enlace de datos del modelo OSI.

**INTERFAZ:** hace referencia al conjunto de métodos para lograr interactividad entre un usuario y una computadora. Una interfaz puede ser del tipo GUI, o línea de comandos, etc. También puede ser a partir de un hardware, por ejemplo, el monitor, el teclado y el mouse, son interfaces entre el usuario y el ordenador.

**MACRO:** Una macro o macroinstrucción es una serie de instrucciones que se almacenan para que se puedan ejecutar de forma secuencial mediante una sola llamada u orden de ejecución.

**MODBUS:** es un protocolo de comunicaciones situado en el nivel 7 del Modelo OSI, basado en la arquitectura maestro/esclavo

**MODELO OSI:** es un marco de referencia para la definición de arquitecturas de interconexión de sistemas de comunicaciones.

**PINOUT:** es usado en electrónica para determinar la función de cada pin en un circuito integrado, o bien en un dispositivo electrónico discreto.

**PLC (Controlador Lógico Programable):** es un equipo electrónico diseñado para controlar en tiempo real sistemas de tipo industrial o procesos secuenciales.

**VARIADOR DE VELOCIDAD:** es un conjunto de dispositivos mecánicos, hidráulicos, eléctricos o electrónicos empleados para controlar la velocidad giratoria de motores.

### **RESUMEN GENERAL DE TRABAJO DE GRADO**

- **TITULO:** RED DE PLC´S Y VARIADORES DE VELOCIDAD CON PROTOCOLOS ETHERNET Y MODBUS **AUTOR(ES):** ING. JOHN ALEXANDER PEÑALOZA CALDERÓN ING. SERGIO MORA GÓMEZ **FACULTAD:** FACULTAD DE INGENIERÍA ELECTRÓNICA
- **DIRECTOR(A):** ING. JUAN CARLOS VILLAMIZAR RINCÓN, MSc

#### **RESUMEN**

Esta monografía aborda el estudio preliminar de los protocolos de comunicación Ethernet y Modbus en una red de PLC's y variadores de velocidad para controlar velocidad, sentido de giro, arranque y paro de un motor. Se construyo un prototipo de una red privada compuesta por tres PLC's que pueden ser programados desde cualquier punto de la misma red con protocolo Ethernet, a su vez cada PLC se comunica con protocolo Modbus a variadores de velocidad y un manual de operaciones en el cual se indica la configuración de los dispositivos a usar para establecer comunicación con los protocolos anteriormente mencionados. Esta aplicación será utilizada en el laboratorio de maquinas eléctricas para lograr una familiarización con buses de campo usados a nivel industrial, logrando así un incremento en programas de estudio que permitan un crecimiento ó demanda de estudiantes interesados en el área para la realización de futuras investigaciones como lo es la implementación de un sistema SCADA

#### **PALABRAS CLAVES:**

Buses de campo, Ethernet, Modbus, PLC, variador de velocidad

#### **V° B° DIRECTOR DE TRABAJO DE GRADO**

### **ABSTRACT OF THESIS PROJECT**

- **TITLE:** NETWORK PLC'S VARIABLE SPEED PROTOCOLS WITH ETHERNET AND MODBUS
- **AUTHOR(S):** ENG. JOHN ALEXANDER PEÑALOZA CALDERÓN ENG. SERGIO MORA GÓMEZ
- **DEPARTAMENT:** ELECTRONIC ENGINEERING

**DIRECTOR:** ENG. JUAN CARLOS VILLAMIZAR RINCÓN, MSc

#### **ABSTRACT**

This monograph approaches the preliminary study of the communication protocols in an Ethernet network and Modbus PLC's and variable speed drives to control speed,sense of rotation, start and stop a motor. A prototype was built on a private network consisting of three PLC's that can be programmed from any point on the same network with Ethernet protocol, each in turn communicates with PLC Modbus protocol to variable speed drives and a manual of operations in which shows the configuration of the devices use to communicate with the protocols listed above. This application will be used in the laboratory of electrical machines to achieve a familiarity with fieldbuses used at industrial level, thus achieving an increase in study programs that allow growth or demand of students interested in the area for the conduct of future research as what is the implementation of a SCADA system.

### **KEYWORDS:**

Field buses, Ethernet, Modbus, PLC, variable speed.

**V° B° THESIS DIRECTOR**

#### **INTRODUCCION**

Teniendo en cuenta la necesidad en la industria de realizar comunicación entre diferentes dispositivitos, se han venido trabajando diversos protocolos de comunicación que permiten que una red de dispositivos puedan transmitir información entre si, siempre y cuando "hablen" el mismo idioma de comunicación. Por ejemplo dos protocolos de comunicación utilizados en esta monografía son: Ethernet y Modbus.

Partiendo de lo anterior, se realizó una aplicación para el laboratorio de maquinas eléctricas, que consiste en una red de PLC's Telemecanique con protocolo de comunicación Ethernet, asimismo se conectará a cada PLC un variador de velocidad Altivar-31 de Telemecanique con protocolo de comunicación Modbus. Con el logro de esta aplicación se refuerza el plan de estudios en el área de control y automatización de procesos industriales, que es de gran utilidad para estudiantes de pregrado y postgrado relacionadas con el tema.

La elaboración de esta monografía inicia con el estudio del estado del arte de los protocolos a usar, a su vez se muestra una aplicación en la que se involucran PLC´s, variadores, motores, computador y el Pinout correspondiente a estos protocolos.

A cada PLC de la red se le asignó una dirección IP con la cual se identifica en el momento que se realice la transferencia de programas desde el computador, y por medio del PLC con comunicación Modbus se controla el variador de manera que la velocidad del motor sea modificada.

### **1 PLANTEAMIENTO DEL PROBLEMA**

Debido a que los PLC´s están ubicados en el laboratorio de maquinas eléctricas del bloque A-101, son utilizados para practicas de laboratorio. Al cargar cualquier programa se tiene la dificultad de solo poseer un cable de programación USB cuando se esta trabajando con todos los equipos. Esto hace que los otros bancos de trabajo dependan de la velocidad de programación de los estudiantes. Con la programación por Ethernet, cada PLC será programado con una dirección IP predeterminada que permite no depender del cable USB Telemecanique, por consiguiente cada PLC tendrá la posibilidad de ser programando por medio de un cable UTP.

Debido a que los variadores de velocidad poseen una línea de Displays para visualizar la configuración, esto hace tediosa su operación, manejo y configuración. Para dar solución a esto se elaborará un manual de operaciones para la manipulación del variador.

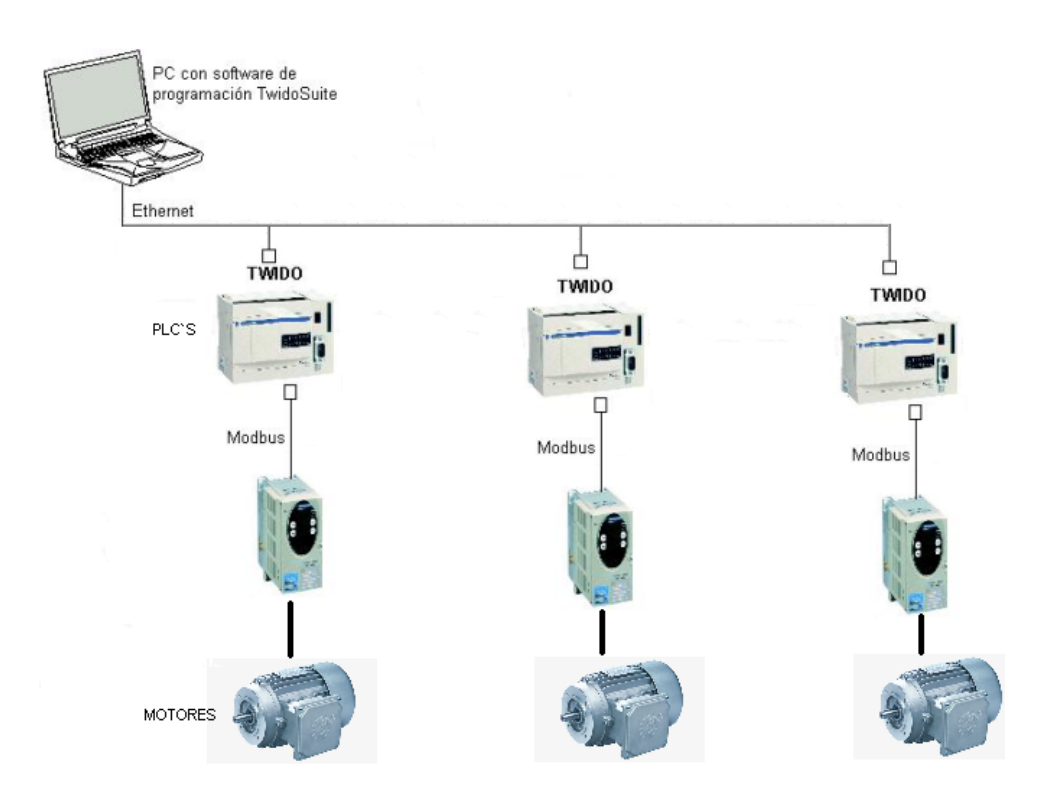

**Figura 1.** Diagrama De Bloques Del Proceso.

### **2 OBJETIVOS**

### **2.1 OBJETIVO GENERAL**

Implementar protocolos de comunicación Ethernet y Modbus. Ethernet para formar una red de PLC´s que sean programados por un computador desde cualquier punto de la misma red y Modbus para realizar la comunicación entre PLC y variador de velocidad con el fin de cambiar la velocidad y sentido de giro del motor.

## **2.2 OBJETIVOS ESPECÍFICOS**

- $\checkmark$  Estudiar el funcionamiento, características, estado actual, ventajas de los protocolos de comunicación Ethernet y Modbus.
- $\checkmark$  Construir los cables correspondientes para la comunicación Ethernet y Modbus.
- $\checkmark$  Configurar los PLC's para realizar la comunicación Ethernet con el cable USB de Telemecanique.
- $\checkmark$  Configurar el variador de velocidad para trabajar en modo Modbus.
- $\checkmark$  Realizar un programa para modificar parámetros del variador de velocidad con el PLC.
- $\checkmark$  Realizar un manual de operaciones que permita mostrar los pasos de configuración del PLC y Variador de Velocidad Telemecanique.

#### **3 MARCO TEORICO**

#### **3.1 BUSES DE CAMPO**

Actualmente en los procesos de manufactura, el desarrollo tecnológico y la automatización desempeñan un papel importante. La necesidad actual de las empresas por elevar su eficiencia productiva y facilitar el desarrollo de la ingeniería a distancia, han exigido la aplicación de los buses de campo como una solución de comunicación a nivel industrial, para satisfacer las nuevas exigencias de flujo de información entre los diferentes niveles de un proceso automatizado. [1]

#### **3.1.1 DESCRIPCION**

Sistema de comunicación digital, bidireccional y multipunto, montado sobre un bus serie que actúa como sistema de intercambio de información entre dispositivos de campo, control y supervisión. Ofrece ventajas como la reducción de costos de instalación, mantenimiento y operación; asegurando la compatibilidad entre instrumentos de diferentes fabricantes. Actualmente, existen en el mercado un gran número de soluciones; en la **Figura 2** se muestra una gráfica comparativa, cualificando características como la complejidad estructural, volumen de datos, funcionalidad y costo.

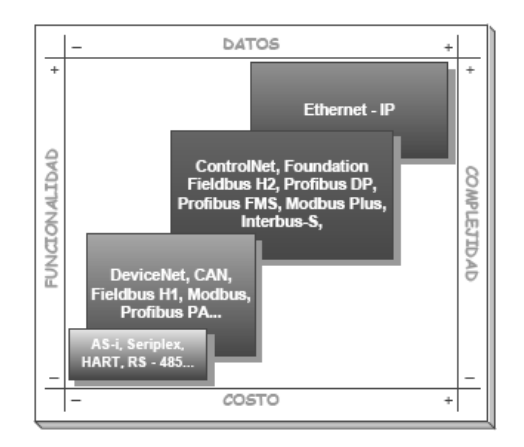

**Figura 2.** Grafica comparativa de buses de campo.

En los entornos industriales se aplica una distribución jerárquica para la interconexión de dispositivos, a través de diferentes soluciones de comunicación; dicha distribución, conocida con el nombre de Pirámide de Automatización (**Figura 3**), define una serie de niveles caracterizados según prestaciones funcionales como la velocidad de transferencia, el grado de protección, el tipo de datos transmitidos, el volumen y el uso de los mismos.

Básicamente se pueden definir cuatro niveles, los cuales son: *Gestión* (supervisión del proceso para obtener información de tipo administrativo y comercial), *Control* (enlaza células de fabricación conformadas por PLC y PC dedicados al diseño y control de calidad), *Proceso* (Integra pequeños automatismos como PLC y RTU en subredes ó islas) y *Sensor/Actuador*; nivel más bajo del proceso donde se interconectan sensores y actuadores, que se caracteriza por un volumen de datos y tiempos de respuesta bajos. [1]

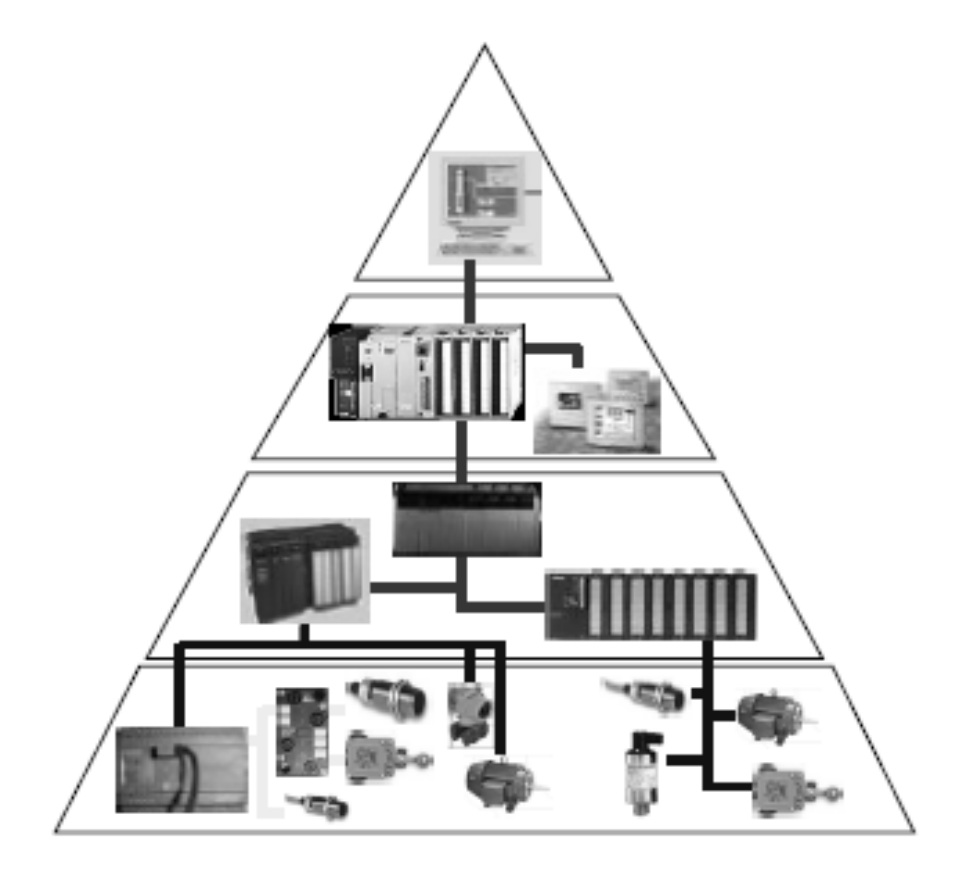

**Figura 3.** Pirámide de Automatización.

#### **3.1.2 ANTECEDENTES**

La investigación en el campo de la Informática Industrial ha tenido gran desarrollo en el entorno académico, orientado hacia tres áreas de trabajo, como son: la implementación de protocolos de comunicación en Hardware Embebido, el desarrollo y adaptación de nuevas interfaces de comunicación basadas en protocolos comerciales y el diseño de nuevos sistemas y protocolos de comunicación con propósitos específicos.

Hasta el momento en la Universidad Industrial de Santander se ha abordado este tema, implementando soluciones comerciales proporcionadas por fabricantes como Siemens, Schneider y Allan Bradley, resaltando el manejo de sus características técnicas y programación; sin embargo es corto el camino recorrido respecto al estudio detallado de un protocolo y la asimilación del proceso de comunicación. Específicamente en la Escuela de Ingenierías Eléctrica, Electrónica y Telecomunicaciones, se han realizado algunos aportes, entre los cuales se pueden relacionar:

- $\checkmark$  Redes Industriales. Modbus y Ethernet implementados en autómatas programables Trilogi, Koyo y Telemecanique. Niño B. Carlos, Becerra A. Álvaro. Tesis, 2002.
- $\checkmark$  Redes de Comunicaciones Industriales. Gelvez F. Julio. Monografía, 2002.
- $\checkmark$  Protocolos de Comunicación Inalámbrica. Manosalva B. Leonel. Monografía, 2002.
- $\checkmark$  Redes de Comunicación AS-i. Funcionamiento, Ventajas y Estado del Arte. López C. Duván. Monografía, 2004.
- $\checkmark$  Modbus. Maestro y Analizador de Red. Carreño Sinle, Albarracin Pedro. Tesis, 2005.
- $\checkmark$  Procesador de Comunicaciones Modbus RTU y ASCII. Duque P. Jorge E. Trabajo de Maestría, 2005.

Por otra parte, a nivel nacional, es en el grupo de investigación en Percepción y Sistemas Inteligentes de la Universidad del Valle, donde se han desarrollado aportes relacionados con el estudio de diferentes buses de campo, entre los cuales se destacan:

- $\checkmark$  Implementación de una red Inalámbrica usando el protocolo Modbus. Escobar Angélica, Sánchez Hugo A., 2000.
- $\checkmark$  Implementación de una red Modbus TCP/IP. Ruiz O. Andrés F., 2001.
- $\checkmark$  Adaptación de un canal Modbus-MDLC para la operación remota de un sistema de reconexión desde un punto de mando centralizado. Buitrago A. José A., 2001. [1]

## **3.1.3 VENTAJAS**

Debido a que la transmisión de los datos en un bus de campo se realiza en forma serial, normalmente se utilizan uno ó dos pares de conductores, lo cual proporciona una gran reducción del cableado. Por otra parte esta característica permite el uso de fibra óptica ó de medios inalámbricos para el transporte de datos, lo cual es bastante útil cuando se quiere aumentar la seguridad contra interferencias electromagnéticas. Además, cuando se utilizan instrumentos de campo digitales se dispone de una cantidad mucho mayor de datos; los transmisores "inteligentes", pueden manejar información acerca del estado y la configuración de dispositivos.

Otra ventaja importante es que en los sistemas de automatización se dispone de datos para el mantenimiento y la ingeniería a distancia. Entre los dispositivos que pueden conectarse a buses de campo están los instrumentos de medición de flujo, presión, temperatura y nivel, así como los analizadores, RTUs (Remote Terminal Unit), PLC's (controladores lógicos programables), controladores de procesos, estaciones remotas de Entrada/ Salida, unidades de almacenamiento de datos, motores e interfaces hombre-máquina. Diversos sectores industriales cuentan con buses de campo que responden a sus necesidades particulares. Algunos son de carácter propietario y otros son de uso tan extenso que pueden considerarse estándares de facto, como es el caso de Modbus. [2]

#### **3.2 ETHERNET**

#### **3.2.1 HISTORIA**

Ethernet es probablemente el estándar más popular para las redes de área local (LANs). De acuerdo con el grupo IDC, a fines de 1996 más del 80% de las redes instaladas en el mundo eran Ethernet. Esto representaba unos 120 millones de PCs interconectados. El 20% restante utilizaban otros sistemas como Token-Ring, FDDI ("Fiber Distributed Data Interface") y otros. En una configuración Ethernet, los equipos están conectados mediante cable coaxial o de par trenzado ("Twisted-pair") y compiten por acceso a la red utilizando un modelo denominado CSMA/CD ("Carrier Sense Multiple Access with Collision Detection"). Inicialmente podía manejar información a 10 Mb/s, aunque actualmente se han desarrollado estándares mucho más veloces.

Fue desarrollado inicialmente en 1973 por el Dr. Robert M. Metcalfe en el PARC (Palo Alto Research Center) de la compañía Xerox, como un sistema de red denominado Ethernet Experimental. El objetivo era conseguir un medio de comunicación entre computadoras, a medio camino entre las lentas redes telefónicas de larga distancia que ya existían, y las de alta velocidad que se instalaban en las salas de computadoras para unir entre sí sus distintos elementos.

Estos primeros trabajos del PARC contribuyeron substancialmente a la definición de la norma IEEE 802.3, que define el método de acceso CSMA/CD.

8

En 1980 se propuso un estándar Ethernet a 10 Mbps (también conocido como 10Base), cuya especificación fue publicada conjuntamente por Digital Equipment Corporation, Intel y la propia Xerox. Por esta razón las primeras Ethernet eran denominadas DIX ("Digital Intel Xerox"); también "Libro azul", por el color de la primera edición. Los primeros productos comenzaron a comercializarse en 1981. [3]

#### **3.2.2 EVOLUCION DE ETHERNET**

Metcalfe escribió un memorando en el que informaba de la nueva red. Para evitar que se pudiera pensar que sólo servía para conectar ordenadores, cambió el nombre por el de Ethernet, que hacía referencia a la teoría de la física, hoy ya abandonada, según la cual las ondas electromagnéticas viajaban por un fluido denominado éter que se suponía llenaba todo el espacio (Metcalfe llamaba «éter» al cable coaxial por el que iba la portadora). Los dos ordenadores Alto utilizados para las primeras pruebas fueron rebautizados entonces con los nombres Michelson y Morley, en alusión a los dos físicos que demostraron en 1887 la inexistencia del éter mediante el experimento que lleva su nombre. La red de 1973 ya tenía todas las características esenciales de la Ethernet actual. Empleaba CSMA/CD para minimizar la probabilidad de colisión, y en caso de que ésta se produjera ponía en marcha el mecanismo de retroceso exponencial binario para reducir gradualmente la 'agresividad' del emisor, con lo que éste se auto adaptaba a situaciones de muy diverso nivel de tráfico. Tenía topología de bus y funcionaba a 2,94 Mbps sobre un segmento de cable coaxial de 1,6 Km de longitud. Las direcciones eran de 8 bits y el CRC de las tramas de 16 bits.

El protocolo utilizado a nivel de red era el PUP *(Parc Universal Packet),* que luego evolucionaría hasta convertirse en el actual XNS *(Xerox NetWork System).* En vez de utilizar cable coaxial de 75W, más habitual por ser el utilizado en redes de televisión por cable, se optó por emplear cable de 50W, que producía menos reflexiones de la señal, a las cuales Ethernet era muy sensible por transmitir la señal en banda base (es decir, sin modulación). Las

9

reflexiones se producen en cada empalme del cable y en cada empalme vampiro *(transceiver).* En la práctica, el número máximo de empalmes vampiro y, por tanto, el número máximo de estaciones en un segmento 10BASE5 están limitados por la máxima intensidad de señal reflejada tolerable. [4]

| CRONOLOGÍA DE ETHERNET HASTA SER APROBADO EL ESTÁNDAR |                                                                    |  |  |  |  |  |  |  |  |
|-------------------------------------------------------|--------------------------------------------------------------------|--|--|--|--|--|--|--|--|
|                                                       | Primeras experiencias de redes broadcast en Hawaii: Alohankt.      |  |  |  |  |  |  |  |  |
| 1970                                                  | Protocolos Mac: Aloha puro y Ranurado.                             |  |  |  |  |  |  |  |  |
|                                                       | Robert Metcalfe y David Boggs conectan dos ordenadores Alto con    |  |  |  |  |  |  |  |  |
|                                                       | cable coaxial a 2,94 Mbps en el Xerox Palo Alto Research Center,   |  |  |  |  |  |  |  |  |
| 22/05/1973                                            | mediante una red denominada Ethernet.                              |  |  |  |  |  |  |  |  |
|                                                       | Metcalfe y Boggs escriben un artículo en el que describen a        |  |  |  |  |  |  |  |  |
| Mayo de                                               | Ethernet, y lo envían para su publicación a Communications of the  |  |  |  |  |  |  |  |  |
| 1975                                                  | ACM.                                                               |  |  |  |  |  |  |  |  |
|                                                       | Xerox crea SSD, una división para el desarrollo de los ordenadores |  |  |  |  |  |  |  |  |
| 1976                                                  | personales y la red X-wire (nuevo nombre de Ethernet).             |  |  |  |  |  |  |  |  |
|                                                       | Se constituye la alianza DfX (DEC-Intel-Xerox) para impulsar el    |  |  |  |  |  |  |  |  |
|                                                       | desarrollo técnico y comercial de la red. Se vuelve al nombre      |  |  |  |  |  |  |  |  |
| 1979                                                  | original de Ethernet. Metcalfe abandona Xerox y crea 3Com.         |  |  |  |  |  |  |  |  |
| Febrero de                                            |                                                                    |  |  |  |  |  |  |  |  |
| 1980                                                  | El IEEE crea el proyecto 802.                                      |  |  |  |  |  |  |  |  |
| Abril<br>de                                           | DIX anuncia al IEEE 802 que está desarrollando una tecnología de   |  |  |  |  |  |  |  |  |
| 1980                                                  | red local que pretende estandarizar.                               |  |  |  |  |  |  |  |  |
|                                                       | IEEE aprueba el estándar 802.3, que coincide casi completamente    |  |  |  |  |  |  |  |  |
| 24/06/1983                                            | con DIX Ethernet. El único medio físico soportado es 10BASE5.      |  |  |  |  |  |  |  |  |
| 21/12/1984                                            | ANSI' aprueba el estándar IEEE 802.3.                              |  |  |  |  |  |  |  |  |

**Tabla 1.** Cronología De Ethernet.

## **3.2.3 ESTANDARIZACIÓN**

Durante los años setenta, paralelamente al desarrollo de Ethernet en otras universidades y centros de investigación se estaban realizando experimentos con respecto a redes de área local utilizando otras topologías como aniño, estrella ó bus.

Ante tal situación, el Instituto de Ingenieros Eléctricos y Electrónicos (IEEE) puso en funcionamiento un proyecto llamado «comité 802», por el año y mes en que fue desarrollado. Esto con el fin de estandarizar una tecnología que permitiera incorporar los diferentes productos comerciales disponibles en redes locales hasta ese momento. De este modo se lograría establecer una libre competencia, bajar los precios y así beneficiar a los usuarios.

Dos meses después de haberse dado a conocer este comité (abril de 1980), *DIX* le informó que su producto ya estaba en la etapa final (la Ethernet) y que cuando estuviera terminado lo propondría para estandarización. Después de la propuesta de *DIX,* el «comité 802» también recibió otra de *General Motors* con su red llamada *Token Bus,* que utilizaba un protocolo basado en Paso de Testigo. Algo más tarde también recibió la de *IBM,* llamada *Token Ring.* 

Finalmente, el IEEE, viendo que no era posible satisfacer todos los productos con un único estándar y que tampoco era posible descartar alguna de las tres tecnologías propuestas, decidió aceptar las tres propuestas y crear un subcomité para cada una:

- $\checkmark$  802.3 para Ethernet (protocolo CSMA /CD)
- $\checkmark$  802.4 para Token Bus (protocolo de Paso de Testigo en Bus)
- $\checkmark$  802.5 para Token Ring (protocolo de Paso de Testigo en Anillo)

El «comité 802» pasó varios meses reunido resumiendo el estándar Ethernet e introdujo diversos cambios, que fueron realizados y finalmente resueltos por *Xerox,* para evitar el problema de incompatibilidad con el producto original. [4]

### **3.2.4 ETHERNET DE PAR TRENZADO**

11

Los avances en la tecnología han hecho posible construir redes Ethernet que no necesitan del blindaje eléctrico de un cable coaxial. Llamada twisted pair Ethernet (Ethernet de par trenzado), esta tecnología permite que una computadora accese a una red Ethernet mediante un par de cables de cobre convencionales sin blindaje, similares a los cables utilizados para conectar los teléfonos. La ventaja de usar cables de par trenzado es que reducen mucho los costos y protegen a otras computadoras conectadas a la red de los riesgos que se podrían derivar de que un usuario desconecte una computadora. En algunos casos, la tecnología de de par trenzado hace posible que una organización instale una red Ethernet a partir del cableado telefónico existente sin tener que añadir cables nuevos. [5]

#### **3.2.5 PROPIEDADES DE UNA RED ETHERNET**

La red Ethernet es una tecnología de bus de difusión de 10 Mbps que se conoce como 'entrega con el mejor esfuerzo' y un control de acceso distribuido. Es un bus debido a que todas las estaciones comparten un sólo canal de comunicación, es de difusión porque todos los transceptores reciben todas las transmisiones. Los transceptores no distinguen las transmisiones (transfieren todos los paquetes del cable a la interfaz anfitrión), la cual selecciona los paquetes que la computadora debe recibir y filtra todos los demás. Las redes Ethernet cuentan con un mecanismo llamado entrega con el mejor esfuerzo debido a que el hardware no proporciona información al emisor acerca de si el paquete ha sido recibido. Por ejemplo, si la máquina de destino es apagada, los paquetes enviados se perderán y el emisor no será notificado.

El control de acceso en las redes Ethernet es distribuido porque, a diferencia de algunas tecnologías de red, Ethernet no tiene la autoridad central para garantizar el acceso. El esquema de acceso de Ethernet es conocido como Carrier Sense Multiple Access with Collision Detect (CSMA/CD). Es un CSMA debido a que varias máquinas pueden tener acceso a la red Ethernet de manera simultánea y cada máquina determina si el cable ether está disponible al verificar si está presente una onda portadora. Cuando una interfaz anfitrión

12

tiene un paquete para transmitir verifica el cable ether para comprobar si un mensaje se está transmitiendo (por ejemplo, verificando si existe una portadora). Cuando no se comprueba la presencia de una transmisión, la interfaz de anfitrión comienza a transmitir. Cada transmisión está limitada en duración (dado que hay un tamaño máximo para los paquetes). Además, el hardware debe respetar un tiempo mínimo de inactividad entre transmisiones, esto significa que no se dará el caso de que un par de computadoras que se comuniquen puedan utilizar la red sin que otras máquinas tengan la oportunidad de acceder. [5]

#### **3.2.6 FORMATO DE LA TRAMA ETHERNET**

| <b>OUTBORNSHIP CHIP DRY EURITION VIELE VVE.U</b> |                    |                                       |  |                                |  |      |                                                         |         |            |  |  |
|--------------------------------------------------|--------------------|---------------------------------------|--|--------------------------------|--|------|---------------------------------------------------------|---------|------------|--|--|
|                                                  | Trama DIX Ethernet | Preámbulo                             |  | Destino Origen                 |  | Tipo | Datos                                                   | Relleno | <b>FCS</b> |  |  |
|                                                  |                    | 8 bytes                               |  | 6 bytes 6 bytes 2 bytes        |  |      | 0 a 1500 bytes $\vert$ 0 a 46 bytes $\vert$ 2 ó 4 bytes |         |            |  |  |
|                                                  | Trama IEEE 802.3   | Preámbulo SOF Destino Origen Longitud |  |                                |  |      | Datos                                                   | Relleno | <b>FCS</b> |  |  |
|                                                  |                    | 7 bytes                               |  | 1 byte 6 bytes 6 bytes 2 bytes |  |      | 0 a 1500 bytes $\vert$ 0 a 46 bytes $\vert$ 4 bytes     |         |            |  |  |

Comparación entre DIX Ethernet y IEEE 802.3

**Tabla 2.** Formato de la trama Ethernet.

### **3.2.6.1 PREÁMBULO**

Un campo de 7 bytes (56 bits) con una secuencia de bits usada para sincronizar y estabilizar el medio físico antes de iniciar la transmisión de datos. El patrón del preámbulo es:

10101010 10101010 10101010 10101010 10101010 10101010 10101010

Estos bits se transmiten en orden, de izquierda a derecha y en la codificación Manchester representan una forma de onda periódica.

### **3.2.6.2 SOF (START OF FRAME) INICIO DE TRAMA**

Campo de 1 byte (8 bits) con un patrón de 1s y 0s alternados y que termina con dos 1s consecutivos. El patrón del SOF es: 10101011. Indica que el siguiente bit será el bit más significativo del campo de dirección MAC de destino.

Aunque se detecte una colisión durante la emisión del preámbulo o del SOF, el emisor debe continuar enviando todos los bits de ambos hasta el fin del SOF.

#### **3.2.6.3 DIRECCIÓN DE DESTINO**

Campo de 6 bytes (48 bits) que especifica la dirección MAC de tipo EUI-48 hacia la que se envía la trama. Esta dirección de destino puede ser de una estación, de un grupo *multicast* o la dirección de *broadcast* de la red. Cada estación examina este campo para determinar si debe aceptar la trama (si es la estación destinataria).

### **3.2.6.4 DIRECCIÓN DE ORIGEN**

Campo de 6 bytes (48 bits) que especifica la dirección MAC de tipo EUI-48 desde la que se envía la trama. La estación que deba aceptar la trama conoce por este campo la dirección de la estación origen con la cual intercambiará datos.

#### **3.2.6.5 TIPO**

Campo de 2 bytes (16 bits) que identifica el protocolo de red de alto nivel asociado con la trama o, en su defecto, la longitud del campo de datos. La capa de enlace de datos interpreta este campo. (En la IEEE 802.3 es el campo longitud y debe ser menor o igual a 1526 bytes.)

#### **3.2.6.6 DATOS**

Campo de 0 a 1500 Bytes de longitud. Cada Byte contiene una secuencia arbitraria de valores. El campo de datos es la información recibida del nivel de red (la carga útil). Este campo, también incluye los H3 y H4 (cabeceras de los niveles 3 y 4), provenientes de niveles superiores.

#### **3.2.6.7 RELLENO**

Campo de 0 a 46 bytes que se utiliza cuando la trama Ethernet no alcanza los 64 bytes mínimos para que no se presenten problemas de detección de colisiones cuando la trama es muy corta.

## **3.2.6.8 FCS (FRAME CHECK SEQUENCE - SECUENCIA DE VERIFICACIÓN DE TRAMA)**

Campo de 32 bits (4 bytes) que contiene un valor de verificación CRC (Control de redundancia cíclica). El emisor calcula el CRC de toda la trama, desde el campo destino al campo CRC suponiendo que vale 0. El receptor lo recalcula, si el valor calculado es 0 la trama es valida. [14]

## **3.2.7 CONFIGURACIÓN DEL CABLE RJ-45**

Si se quiere construir un cable que vaya de una computadora a un concentrador, se usa una sola configuración en ambos extremos. Si se quiere construir un cable que vaya de un concentrador a otro ó de una computadora a otra, se usan ambas configuraciones, una en cada extremo (lo que se conoce como cable cruzado).

Según la norma T568B y como se muestra en la **Figura 4**, el orden de cables de acuerdo a los colores es el siguiente:

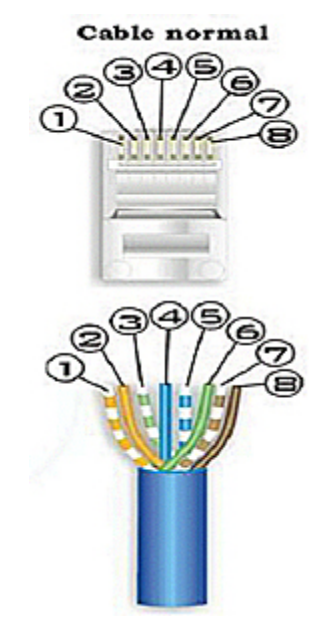

- 1. Blanco naranja
- 2. Naranja
- 3. Blanco verde
- 4. Azul
- 5. Blanco azul
- 6. Verde
- 7. Blanco café
- 8. Café

**Figura 4.** Cable de Ethernet con la norma T568B.

Según la norma T568A y como se muestra en la **Figura 5**, el orden de cables de acuerdo a los colores es el siguiente: [5]

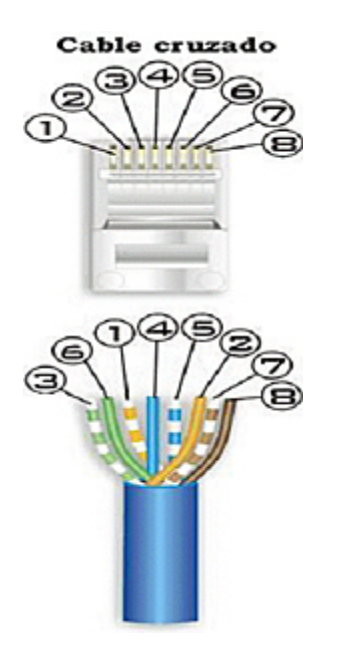

- 1. Blanco verde
- 2. Verde
- 3. Blanco naranja
- 4. Azul
- 5. Blanco azul
- 6. Naranja
- 7. Blanco café
- 8. Café

**Figura 5.** Cable de Ethernet con la norma T568B.

### **3.2.8 ESTADO ACTUAL**

### **3.2.8.1 FIBRA DE NUEVA GENERACIÓN 10G ETHERNET**

Las nuevas arquitecturas de Redes de Almacenamiento sobre IP, las aplicaciones de alta capacidad y velocidad capaces de aportar gráficos a color de alta calidad y vídeo, así como la necesidad natural de agregación de tráfico en entornos de redes LAN y MAN, se presentan como impulsores de la adopción de la nueva tecnología de Ethernet a 10 Gbps, ay que demandan elevados anchos de banda a través de los cableados troncales de edificios y campus.

El lanzamiento comercial de los equipos electrónicos esté previsto para un periodo de entre 6 meses y un año, los responsables de redes que estén planificando nuevos cableados de fibra deben tener en cuenta en su decisión el impacto que esta tecnología de 10G Ethernet tendrá sobre sus redes. No en vano, el tiempo de amortización de una instalación de cableado es más de tres veces superior al de una solución de electrónica y, por el momento, el estándar 10G Ethernet sólo contempla la transmisión por fibra. [6]

### **3.2.9 VENTAJAS**

Ethernet es una tecnología ampliamente aceptada que surgió como la opción más popular de la industria del networking debido a su sencilla utilización y bajo costo, generalmente, al menos un 50% inferior al de otras alternativas. Desde su aparición en el puesto de trabajo, su evolución ha sido imparable; primero ofreció 10 Mbps compartidos, después conmutados, y más tarde 100 Mbps. Una vez más, éstos fueron en un principio compartidos para pasar a ser conmutados, evolucionando después hacia equipos que trabajaban en modo autosensing, es decir a 10 ó 100 Mbps en función del dispositivo que se conectase.

En 1998, Ethernet progresa de nuevo e irrumpe con gran fuerza Gigabit Ethernet (1.000 Mbps), y aunque su posicionamiento en un principio se sitúa en las conexiones troncales de las redes locales, estamos convencidos de que en breve veremos nuevas áreas de aplicación masiva: conexiones de servidores y dispositivos periféricos, grupos de trabajo y de servidores, y si la mayoría de puertos de PC pasaron en su día de una conexión de 10 Mbps a 100 Mbps, por qué no una conexión a 1 Gps en un futuro cercano.

Los primeros estándares a 1.000 Mbps fueron de fibra, limitando en cierta medida su crecimiento a un determinado tipo de cable de alto coste, pero, después de dos años de estudios y desarrollos en el seno del comité IEEE 802.3, se aprobó el estándar 1000Base-T para hacer funcionar transmisiones en Gigabit Ethernet sobre cables de cobre de 100 metros. Este hecho es una de las cuestiones que han hecho que Ethernet en general y Gigabit Ethernet en particular hayan ganado terreno a otras alternativas que, como ATM, tuvieron

17

su momento, pero que se vieron superadas por las ventajas de esta tecnología, entre las que cabe destacar el coste y disponibilidad de los productos. Todo ello hace pensar que, además del presente, Ethernet será también el futuro de las redes de alta velocidad. [7]

## **3.3 MODBUS**

## **3.3.1 HISTORIA**

Modbus es uno de los protocolos de comunicación industrial más antiguos que apareció en 1979 como un bus para transmitir y recibir datos de control entre controladores e instrumentos de campo en forma serial, mediante una topología de maestro/esclavo. [2]

El protocolo Modbus fue desarrollado para conectar PLC's fabricados por la empresa Modicon. Modicon es una empresa que nació a fines de 1960, fundada por el Sr. Dick Morley. El nombre de la empresa se derivó del dispositivo que crearon al que llamaron Modular Digital Controller (MODICON), que quiere decir Controlador Digital Modular. [8]

## **3.3.2 DESCRIPCIÓN DEL PROTOCOLO**

La codificación de datos dentro de la trama puede hacerse en modo ASCII ó puramente binario, según el estándar RTU (Remote Transmission Unit). En cualquiera de los dos casos, cada mensaje obedece a una trama que contiene cuatro campos principales: Dirección, función, datos y chequeo de errores.

En los dos modos de transmisión serie (RTU ó ASCII), un mensaje Modbus es enviado el Maestro en un formato (frame) que tiene unos espacios conocidos de comienzo y terminación. Estos permiten a los dispositivos de recepción reconocer el comienzo del mensaje, leer el campo de dirección y determinar a que unidad va dirigida, y determinar cuando está completo el mensaje. Se pueden detectar mensajes parciales y generar códigos de error como resultado.

El protocolo Modbus RTU es un formato de transmisión en serie de datos utilizado extensamente en las comunicaciones con PLC's pero fácilmente adaptable a otros tipos de instrumentación gracias a su particular estructura de mensaje (no opera con variables concretas sino con direcciones de memoria).[2]

### **3.3.3 ESTANDARIZACION**

La designación Modbus no corresponde propiamente a un estándar de red que incluye todos los aspectos desde el nivel físico hasta el de aplicación, sino a un protocolo de mensajes, posicionado en la capa de aplicación ó nivel 7 del modelo OSI (Open System Interconnection), como se muestra en la **Figura 6**:

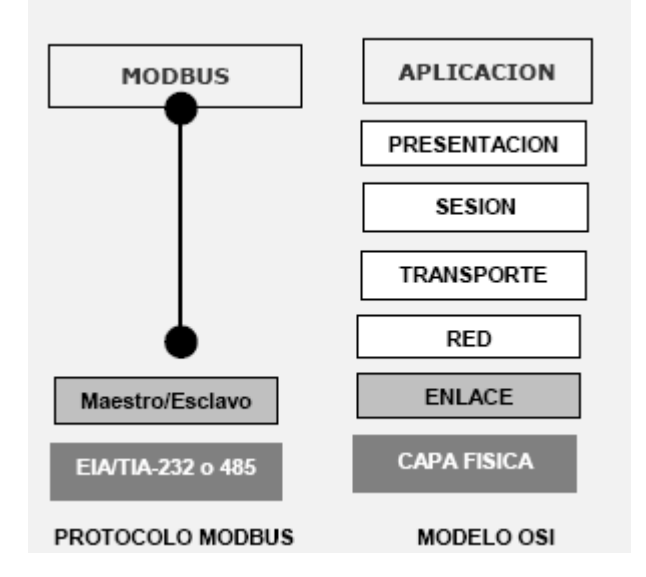

**Figura 6.** Capas del protocolo Modbus.

Modbus es un protocolo de comunicaciones tipo maestro/esclavo ó cliente/servidor entre dispositivos conectados sobre diferentes tipos de redes, para el cual existen tres tipos de implementación:

- $\checkmark$  Transmisión serial asíncrona: sobre diferentes medios: cable, fibra óptica y radio.
- $\checkmark$  TCP/IP: sobre Ethernet.

 $\checkmark$  Modbus Plus: sobre redes de alta velocidad.

Utilizar un estándar universal como el protocolo Modbus permite que un instrumento se conecte en sistemas ya existentes sin necesidad de crear programas de comunicaciones específicos. [2]

## **3.3.4 ESTRUCTURA DE RED**

## **3.3.4.1 MEDIO FÍSICO**

El medio físico de conexión puede ser un bus semidúplex (*half duplex*) (RS-485 o fibra óptica) o dúplex (*full duplex*) (RS-422, BC 0-20mA o fibra óptica).

La comunicación es asíncrona y las velocidades de transmisión previstas van hasta los 19.200 baudios. La máxima distancia entre estaciones depende del nivel físico, pudiendo alcanzar hasta 1200 m sin repetidores. [2]

## **3.3.4.2 ACCESO AL MEDIO**

La estructura lógica es del tipo maestro-esclavo, con acceso al medio controlado por el maestro. El número máximo de estaciones previsto es de 63 esclavos más una estación maestra.

Los intercambios de mensajes pueden ser de dos tipos:

- $\checkmark$  Intercambios punto a punto. Constan siempre de dos mensajes: una demanda del maestro y una respuesta del esclavo, el cual puede ser simplemente un reconocimiento (acknowledge).
- $\checkmark$  Mensajes difundidos. Estos consisten en una comunicación unidireccional del maestro a todos los esclavos. Este tipo de mensajes no tiene respuesta por parte de los esclavos y se suelen emplear para enviar datos comunes de configuración. [2]

#### **3.3.5 DESCRIPCION**

Es un protocolo de gran aceptación por las empresas debido a su simplicidad de uso. Básicamente, este protocolo estructura un mensaje de control basado en cualquiera de las 24 funciones que maneja. Mediante una configuración maestro - esclavo se establece un enlace de datos entre un emisor y un receptor. MODBUS realiza un chequeo de errores en cada mensaje que transmite, razón por la cual se detecta rápidamente si un mensaje enviado no llega correctamente a su destino.

El protocolo MODBUS define la estructura de los mensajes que serán enviados y recibidos por los equipos terminales de datos (DTE). Este protocolo como mínimo debe ser capaz de:

- $\checkmark$  Describir el procedimiento que un controlador debe seguir para solicitar acceso a otros dispositivos
- $\checkmark$  Indicar como se debe responder a los mensajes de los otros dispositivos
- $\checkmark$  Indicar como deben ser detectados y reportados los errores.

El protocolo MODBUS utiliza una técnica de Maestro-Esclavo cuando el controlador (DTE maestro) requiere comunicarse con los otros dispositivos (DTE esclavos). Los dispositivos esclavos responden enviando la información requerida o realizando las acciones indicadas en el mensaje. El controlador maestro puede enviar mensajes a los dispositivos esclavos individualmente o puede enviar mensajes generales. Los esclavos responderán únicamente a los mensajes enviados individualmente.

El protocolo MODBUS establece el formato para los mensajes del dispositivo maestro indicando la dirección del dispositivo esclavo, un código definiendo la acción requerida, la información que debe ser enviada y una señal de detección de errores.

El esclavo responderá utilizando también este protocolo. Si ocurriera un error en el recibimiento del mensaje, o si el dispositivo esclavo no puede realizar la acción requerida, entonces éste construirá un mensaje de error y lo enviará al dispositivo maestro.

Al enviar un mensaje, el código indica al dispositivo direccionado cual es la acción que debe realizar. Los bytes de información contienen los datos adicionales que pueda requerir el esclavo para realizar la función. Por ejemplo, la función con código 03 solicitará al esclavo que lea los registros de memoria y que responda con su contenido. Los bytes de información deben indicar al esclavo en cuál registro 50 comenzar con la lectura y cuántos registros debe leer. El espacio asignado para detección de errores provee un método, al esclavo, para valorar la integridad del contenido del mensaje.

Al responder un mensaje, el esclavo enviará los datos requeridos por el maestro. Si ocurriera un error, el código de función es modificado para indicar que la respuesta es de error, y los bytes de información contendrán un código que describirá el fallo.

Existen dos modos de transmisión serial de los datos, en el protocolo **MODBUS.** 

Estos son el modo ASCII y el modo UTR (unidad terminal remota). En el presente proyecto, el modo de transmisión que se utilizó fue el UTR. Algunas características de dicho modo se detallan a continuación:

- $\checkmark$  Se codifica en hexadecimal.
- $\checkmark$  Dos caracteres hexadecimales cada 8 bits del mensaje.
- $\checkmark$  1 Start bit
- $\checkmark$  8 data bits, LSB se envía primero
- $\checkmark$  1 bit para paridad par/impar. (No se envía si no se utiliza paridad)
- $\checkmark$  1 stop bit (2 stop bits si no se utiliza el bit de paridad)
- $\checkmark$  Método CRC (Cyclical Redundancy Check) para chequeo de errores. [9]

El protocolo Modbus RTU no difiere demasiado estructuralmente respecto del armado de la trama de su par ASCII, no cuenta con los caracteres de inicio y final de trama y utiliza CRC como chequeo en vez de LRC. Las diferencias aparecen en el armado de los datos ya que en un caso es binario y en el otro no.

Los protocolos Modbus ASCII y Modbus RTU son utilizados en una gran variedad de equipos, llegando a estandarizarse de facto la utilización de los mismos en el ámbito industrial. La utilización de uno u otro protocolo cuando los equipos lo permiten, debe decidirse en función de la robustez, capacidad, características de los equipos involucrados, etc.

Algunas características operativas a destacar son:

- $\checkmark$  Para el protocolo Modbus ASCII los datos a ser transferidos van a estar dentro de los primeros 127 caracteres de la tabla ASCII, el manejo de un ancho de palabra para el puerto RS diferente de 7 decae el rendimiento de la transacción, para el protocolo Modbus RTU los caracteres de la tabla ASCII a transferir no posee cotas por lo que el ancho de palabra óptimo es 8.
- $\checkmark$  El adicionar un byte de paridad puede ser conveniente o no, si se especifica la paridad como par o impar se podrá detectar a nivel de hardware un conmutación impar de bits, pero a su vez añade un bit mas a transferir, disminuyendo la eficiencia del mismo.
- $\le$  El bit de stop se debe tratar de utilizar en 1, existe hardware que manifiesta colisiones en tal circunstancia por un manejo inadecuado de buffers y no queda más solución que elevar el tiempo de residencia para final de transmisión de cada dato.
- $\checkmark$  Los tiempos de transacción pueden diferir según el equipo de que se trate y la prioridad asignada al puerto de trabajo, pero podría tomarse en

forma promedio para Modbus ASCII (para una configuración de 9600,N, 7, 1 del puerto) que por cada dato a transferir se demora alrededor de 1 ms.

- $\checkmark$  Una trama completa, teniendo en cuenta retardo del equipo esclavo en verificar los datos recibidos, armar la respuesta, recibirla por parte del maestro, verificarla y validarla, demora alrededor de 300 ms para una cantidad de registros de 30 en protocolo Modbus ASCII, para protocolo Modbus RTU la transacción demora alrededor de 250 ms.
- $\checkmark$  El protocolo Modbus RTU involucra mayor capacidad de respuesta de los equipos involucrados en la comunicación y un procesamiento de datos similar a su par ASCII dado que existen rutinas muy optimizadas para el cálculo del CRC (que sería su cuello de botella en procesamiento) y la recuperación de datos es mas natural al estar en formato binario. [10]

## **3.3.6 ESTRUCTURA DE LOS MENSAJES**

A la hora de enviar un mensaje, el protocolo MODBUS especifica un punto de inicio ó señal de inicio y un punto final. Esto permite a los dispositivos esclavos saber cuando inicia y cuando termina un mensaje, para así leer correctamente los datos enviados.

En el modo UTR, el inicio de un mensaje está indicado por una señal nula equivalente a 3,5 caracteres (los caracteres son hexadecimales, es decir, son de 451 bits cada uno). Luego, se transmite la dirección del dispositivo con el que se requiere comunicación. Una vez terminado el mensaje, el protocolo indicará el final del mismo enviando un intervalo de 3,5 caracteres. Luego de esto, un nuevo mensaje puede ser enviado. [9]

El protocolo MODBUS define una estructura de mensajes que puede ser reconocida por diferentes dispositivos independientemente del tipo de red de comunicaciones utilizada. El protocolo describe el proceso para acceder a información de un dispositivo, cómo debe responder éste, i como se notifican las situaciones de error. El protocolo MODBUS define una red digital de comunicaciones con un solo *master* y uno o más dispositivos *slave*. [11]

### **3.3.6.1 MODO DE TRANSMISIÓN**

El modo de transmisión es la estructura de las unidades de información contenidas en un mensaje. El protocolo MODBUS define dos modos de transmisión: ASCII (American Standard Code for Information Interchange) y RTU (Remote Terminal Unit). En una red de dispositivos conectados mediante el protocolo MODBUS **NO** se pueden compartir dispositivos utilizando diferentes modos de transmisión. [11]

#### **3.3.6.2 TRAMA DEL MENSAJE**

Un mensaje consiste en una secuencia de caracteres que puedan ser interpretados por el receptor. Esta secuencia de caracteres define la trama. Para sincronizar la trama, los dispositivos receptores monitorizan el intervalo de tiempo transcurrido entre caracteres recibidos. Si se detecta un intervalo mayor que tres veces y medio el tiempo necesario para transmitir un carácter, el dispositivo receptor ignora la trama y asume que el siguiente carácter que recibirá será una dirección. [11]

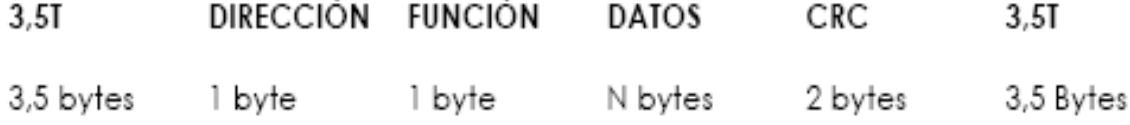

#### **Tabla 3.** Trama del mensaje MODBUS.

### **3.3.6.3 DIRECCIÓN**

El campo dirección es el primero de la trama después del tiempo de sincronización. Indica el dispositivo al que va dirigido el mensaje. Cada dispositivo de la red debe tener asignada una dirección única, diferente de cero. Igualmente, cuando un dispositivo responde a un mensaje, debe enviar en primer lugar su dirección para que el master reconozca la procedencia del mensaje. [11]

## **3.3.7 ESTADO ACTUAL**

El protocolo Modbus fue creado por Modicon para la comunicación de PLC's con otros dispositivos e instrumentos industriales y también entre si, en cambio RS-485 es un estándar de comunicaciones serial que define los niveles físicos de señales eléctricas de datos y control para la comunicación serial. Por lo tanto se puede emplear el protocolo Modbus sobre una conexión RS-232 (maestro-esclavo), RS-485(punto-multipunto) ó también por Ej. Ethernet-TCP/IP.

A nivel de red tenemos el protocolo Modbus Plus, mucho mas veloz, confiable y que permite comunicarse a todos los nodos de la red entre si.

Modbus es el protocolo de comunicaciones seriales "de facto" a nivel industrial y esta ampliamente difundido a OEM (Original Equipment Manufacturer ó Fabricante de Equipos Originales) que fabrican todo tipo de dispositivos que se comunican por este protocolo. [12]

## **3.3.8 VENTAJAS**

Modbus es un protocolo de comunicaciones situado en el nivel 7 del Modelo OSI, basado en la arquitectura maestro/esclavo o cliente/servidor, Convertido en un protocolo de comunicaciones estándar de facto en la industria es el que goza de mayor disponibilidad para la conexión de dispositivos electrónicos industriales. Las razones por las cuales el uso de Modbus es superior a otros protocolos de comunicaciones son:

- 1. Es público.
- 2. Su implementación es fácil y requiere poco desarrollo.

3. Maneja bloques de datos sin suponer restricciones.

Modbus permite el control de una red de dispositivos, por ejemplo un sistema de medida de temperatura y humedad, y comunicar los resultados a un ordenador. Modbus también se usa para la conexión de un ordenador de supervisión con una unidad remota (RTU) en sistemas de supervisión adquisición de datos (SCADA). Existen versiones del protocolo Modbus para puerto serie y Ethernet (Modbus/TCP).

Cada dispositivo de la red Modbus posee una dirección única. Cualquier dispositivo puede enviar órdenes Modbus, aunque lo habitual es permitirlo sólo a un dispositivo maestro. Cada comando Modbus contiene la dirección del dispositivo destinatario de la orden. Todos los dispositivos reciben la trama pero sólo el destinatario la ejecuta (salvo un modo especial denominado "Broadcast"). Cada uno de los mensajes incluye información redundante que asegura su integridad en la recepción. Los comandos básicos Modbus permiten controlar un dispositivo RTU para modificar el valor de alguno de sus registros o bien solicitar el contenido de dichos registros. [13]

## **3.4 PLC (CONTROLADOR LÓGICO PROGRAMABLE)**

### **3.4.1 INTRODUCCION**

Tanto en la industria como en aplicaciones domésticas (calefacción, iluminación, etc.), constantemente se presenta la necesidad de automatizar con el objeto de mejorar la eficiencia de la máquina y/o la instalación, la calidad de los productos obtenidos y/o el servicio prestado.

Es entonces que a través de un autómata de características industriales, homologado por normas internacionales y de fácil disponibilidad en el mercado, es posible resolver la totalidad de las necesidades de control que se presentan.[17]

## **3.4.2 DEFINICIÓN**

Un PLC (Controlador Lógico Programable) es un dispositivo que fue inventado con el propósito de remplazar los circuitos secuenciales relevadores para el control de la maquinaria. Su funcionamiento básico consiste en que sus salidas estarán en on/off dependiendo de los estados de sus entradas. El usuario debe introducir un programa, usualmente vía software, para obtener los resultados deseados. [15]

## **3.4.3 ALIMENTACIÓN DEL PLC**

Se alimenta en dos estados así:

### Alimentación en DC.

Como cualquier dispositivo electrónico, el PLC debe ser alimentado para que pueda trabajar. Las conexiones deben realizarse con extremo cuidado, pues de lo contrario pueden producirse accidentes o daños al equipo. Los módulos típicos del PLC están diseñados para trabajar con 5, 12, 24 y 28 volts.

## Alimentación en AC.

En conexiones de voltaje alterno o variable con el tiempo no se tiene una polaridad en el mismo, por lo que el usuario no debe preocuparse por voltajes positivos o negativos. Sin embargo, el trabajar con voltajes de AC sigue siendo peligroso si no se trabaja con cuidado. [15]

## **3.4.4 ESTRUCTURA INTERNA DE UN PLC**

Un PLC está compuesto por una serie de módulos y cada uno de ellos asegura una función precisa:

**a.** *CPU:* La unidad de tratamiento o CPU es la parte inteligente del controlador. Ejecuta de modo continuo el programa en función de los datos contenidos en la memoria. El CPU puede ejecutar unas centenas de millares de instrucciones por segundo.

**b.** *Memoria:* La memoria, se encuentra dividida en dos partes.

- $\checkmark$  Una memoria "programa" (data storage) en la que están almacenadas las instrucciones del programa a ejecutar.
- $\checkmark$  Una memoria de datos en la que están almacenados los resultados intermediarios de cálculos y los diversos estados.

Todas las variables y parámetros de medición entran y salen del PLC a través de un Bus de Entradas/Salidas.

**c.** *Relevadores de entrada:* Existen físicamente y son externos al controlador; se conectan al mundo real y reciben señales de sensores, switches entre otros.

**d.** *Relevadores internos de utilidad:* Físicamente no existen, sino que se encuentran simulados vía software, son completamente internos al PLC, por lo que los externos pueden eliminarse o remplazarse. Algunos de estos relevadores son de función específica.

**e.** *Contadores:* No existen físicamente, son simulados por software y se les programa para contar pulsos de señal. Típicamente, pueden contar ascendentemente, descendentemente. Su velocidad de conteo se encuentra limitada ya que son elementos simulados.

**f.** *Timers:* Físicamente no existen. Los incrementos en la cuenta del timer varían desde 1ms hasta 1 segundo.

**g.** *Relevadores de salida:* Son componentes externos que se conectan al mundo real; mandan señales de salida de on/off y existen físicamente; pueden ser transistores, relevadores, triacs, etc. todo depende del modelo que se

29

escoja. Su función principal es como almacén de información y datos cuando la alimentación es removida del PLC. [15]

### **3.4.5 VENTAJAS DE AUTOMATIZAR CON PLC**

Desde el punto de vista de costos, aprovechamiento de espacios, flexibilidad y confiabilidad, los PLC's ofrecen diversas ventajas sobre todos aquellos dispositivos del tipo mecánico:

- *Menos constituyentes:* La sustitución de todo el cableado ocasiona una ganancia en volumen, en dimensiones y una simplicidad de empleo. Así mismo, el sistema en general se vuelve más confiable al tener cada vez menos piezas mecánicas.
- *Menos conexiones:* Los cableados se reducen drásticamente a sólo tener los captadores, que son todos aquellos elementos y dispositivos que monitorean y conducen las señales al PLC, como son sensores, switches, entre otros, el PLC o la etapa de control y finalmente la carga o los dispositivos a controlar que pueden ser los actuadores.
- *Más funcionalidades*: Al trabajar con elementos programables, se tiene una mayor flexibilidad para cambiar los programas y las funciones según las necesidades de la industria, es decir, se adaptan a los cambios en el progreso.
- *Mayor comodidad:* El programa construido especialmente para una máquina puede ser duplicado y aplicado en toda una gama de máquinas que se encuentren trabajando en serie. Esto reduce costos, reduce tiempo del operador o programador y lo hace una herramienta más que útil y versátil en la rama de la industria. Además al trabajar con elementos programables, se tiene una mayor inmunidad a las señales de ruido, los sistemas son más "rudos", es decir que están garantizados

en un 100% contra errores y fallas y son flexibles y accesibles en general. [15]

## **3.4.6 DESCRIPCIÓN DE UN AUTÓMATA**

Un autómata es, básicamente, un equipo electrónico compuesto de:

- $\checkmark$  Microprocesador.
- $\checkmark$  Interfaz de Entradas/Salidas.
- $\checkmark$  Memoria

En esta última reside el programa de aplicación desarrollado por el usuario, quien tiene las estrategias de control.

El programa de aplicación se realiza a partir de una terminal de mano o de un software apropiado en PC.

El lenguaje empleado es sencillo y al alcance de todas las personas. El mismo se basa en uno o más de los siguientes:

- $\checkmark$  Ladder (Escalera), lista de instrucciones (Assembler).
- $\checkmark$  Estructurado (Similar al Pascal).
- $\checkmark$  Bloques de Función y Diagrama Secuencial de Flujo (SFG, Grafcet).

Según el tipo de autómata que se escoja, podrá tener uno o más de estos lenguajes.

Cuando la aplicación crece en complejidad dado el tipo de señales a manejar, es posible incrementar la capacidad de Entradas/ Salidas. Además permite el control de señales, tanto digitales como analógicas.

Un concepto que cada día es más necesario aplicar, es la comunicación entre autómatas ó con un sistema de supervisión (SCADA). Cuando es el momento de realizarlo, el autómata dispone de la capacidad de resolverlo agregando los módulos de comunicación necesarios. [17]

## **3.4.7 CAMPOS DE APLICACIÓN**

Para automatismos de pequeña envergadura, como por ejemplo dosificadores, alimentadores para máquinas, montacargas, lavadoras industriales y de automóviles, control de barreras, calefacción, vidrieras, etc., casos de mediana complejidad donde se necesitan además señales analógicas y comunicación, por ejemplo máquinas inyectoras, paletizadoras, cintas transportadoras, etc.

En las automatizaciones que requieren gran cantidad de Entradas/Salidas de diversa naturaleza (analógicas, termopares, pulsos de 40 kHz, etc.), y un programa de control extenso, se emplean los autómatas de línea Modular.

La supervisión es factible de realizar en dos niveles diferentes de diálogo:

- $\checkmark$  A nivel de operador, empleando las consolas XBT.
- $\checkmark$  A nivel de planta, empleando un PC con el software de supervisión (SCADA, PCIM).

En el sistema de baja tensión, la instalación comienza en el tablero general de distribución, que contiene los aparatos de corte y seccionamiento que alimentan a los tableros secundarios.

En este ámbito, los aparatos involucrados abarcan desde los interruptores termomagnéticos y diferenciales del sistema Multi 9, hasta los interruptores automáticos de potencia del tipo Masterpact de Merlin Gerin, que permiten maniobrar hasta 6 00A e interrumpir cortocircuitos de hasta 150kA en 15 VCA. [17]

### **3.5 PLC TELEMECANIQUE**

### **3.5.1 SERIE TWIDO**

Dedicado a la automatización de instalaciones industriales simples y de máquinas pequeñas.

Twido se encuentra disponible en dos versiones: Compacto y Modular, que comparten opcionales, extensiones de E/S y el software de programación, otorgándole máxima flexibilidad y simplicidad de uso.

Twido reduce los espacios en los tableros gracias a su pequeño tamaño. Tanto los controladores como los módulos de extensión de E/S, ofrecen una gran variedad en opciones para simplificar el cableado: borneras extraíbles, conectores a resorte y varios módulos precableados llamados Twidofast. Con Twido es posible ajustar la solución de acuerdo a las necesidades de cada aplicación.

Twido Compacto, disponible en 10, 1 ó E/S y extensible hasta 88 E/ Un mismo rango de módulos de extensión de E/S para ambos controladores: 1 módulos de E/S digitales, módulos de E/S analógicas.

Módulos opcionales que permiten aumentar la capacidad de comunicación en RS232 y RS 8; displays de diálogo hombre-máquina; reloj de tiempo real; memoria backup de 32Kb, y memoria de expansión a 64Kb; simuladores de entradas; y un surtido de cables, conectores y unidades precableadas, que facilitan el montaje ahorrando costos y tiempo.

Los módulos de ampliación de entradas/salidas analógicas Twido permiten obtener diferentes valores analógicos presentes en las aplicaciones industriales, como:

- $\checkmark$  Entradas de alto nivel de tensión 0.10 V o corriente 4.20 mA.
- $\checkmark$  Salidas de alto nivel de tensión 0.10 V o corriente 4.20 mA.
- $\checkmark$  Entradas de bajo nivel termoacopladores tipo K, J y T.

 $\checkmark$  Entradas de bajo nivel termosondas de 3 hilos de tipo Pt 100 con rango de - 100...500 °C.

Los módulos de salidas analógicas se utilizan para dirigir los preaccionadores en unidades físicas, como variadores de velocidad, válvulas y aplicaciones que requieran control de procesos. La corriente o la tensión en las salidas son proporcionales al valor numérico definido en el programa de usuario. Parando el autómata Twido, las salidas se pueden configurar para replegarse (retorno al valor más bajo de la escala o mantenimiento en ese valor). Esta función, con mantenimiento del valor, se utiliza para poner a punto la aplicación o cuando se produce un fallo, para no interferir en el proceso controlado. [16]

## **3.5.2 PLC TWDLCAE40DRF**

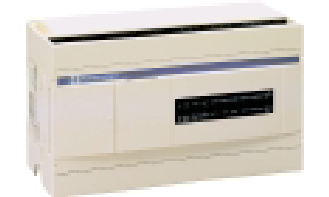

**Figura 7.** PLC TWDLCAE40DRF.

Unidad de base compacta de 230 VCA(1), con 24 entradas de 24 VCC, 2 transistores de 24VCC, 14 salidas de relé de 2 A, RTC incrustado, Ethernet 100Base Tx y bloque de terminales de tornillo no extraíble. [18]

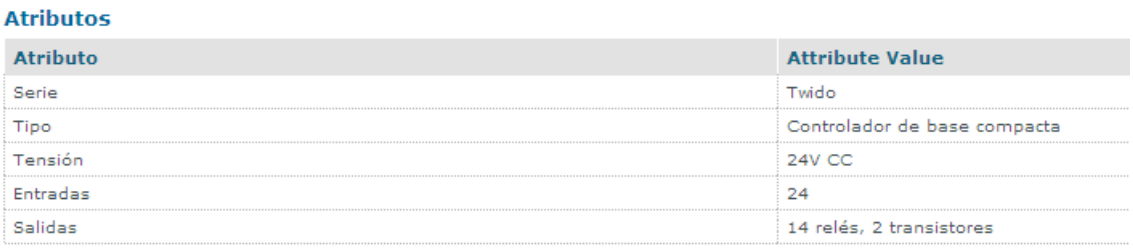

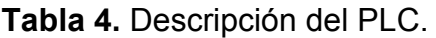

## **3.6 TEORÍA DEL ALTIVAR 31**

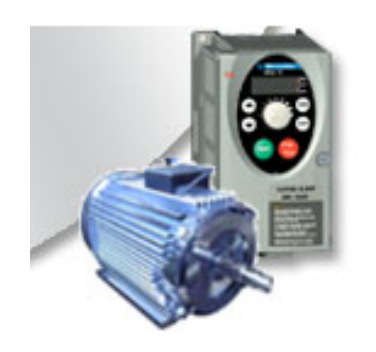

**Figura 8.** ALTIVAR 31.

Telemecanique presenta el *Altivar 31*, un variador de velocidad de alto rendimiento dotado de numerosas funciones y que tiene un manejo sencillo:

- $\checkmark$  "Plug and drive" para el arranque inmediato de todas las máquinas hasta 15kW.
- $\checkmark$  Compacto; variadores con filtros CEM integrados de dimensiones reducidas.
- $\checkmark$  Abierto a los automatismos con Modbus y CANopen integrados.
- $\checkmark$  Personalizable con las diferentes versiones para adaptarse fácilmente al entorno de su máquina.

Gran variedad de rangos de tensión :

- $\checkmark$  Monofásico 200 a 240 V.
- $\checkmark$  Trifásico 200 a 240 V.
- $\checkmark$  Trifásico 380 a 500 V.
- $\checkmark$  Trifásico 525 a 600 V.

### ENTRADAS Y SALIDAS

- $\checkmark$  2 salidas de relé configurables.
- $6$  entradas lógicas multiasignación (máx. 30 V).
- $\checkmark$  3 entradas analógicas configurables (0-10 V, -10 V +10 V, 0-20 mA X-Y mA)
- $\checkmark$  1 referencia de potenciómetro (para los productos con mando local)
- $\checkmark$  1 salida analógica configurable en tensión y en corriente; configurable como salida lógica
- $\checkmark$  Fuentes internas disponibles protegidas contra los cortocircuitos y las sobrecargas.

+10 V para el potenciómetro de consigna, intensidad máxima 10 mA +24 V para las entradas lógicas, intensidad máxima 100 mA. [20]

## **3.6.1 COMUNICACIÓN**

Modbus y CANopen están integrados en el variador y disponibles a través de un conector tipo RJ45

Modbus Enlace serie multipunto RS485 Modbus en modo RTU Servicios admitidos: códigos de funciones en decimal 03, 06, 16, 23 y 43 Difusión general Número de direcciones: la dirección del variador se puede configurar mediante el terminal integrado de 1 a 247 Número máximo de Altivar 31 conectados: 31 Velocidad de transmisión: 4.800, 9.600 o 19.200 bits/s Utilización para la conexión: Del terminal remoto (opcional) Del software de programación PowerSuite De un autómata programable De una tarjeta con microprocesador De un PC [19]

#### **CONCLUSIONES**

- > Teniendo en cuenta que a nivel industrial la comunicación entre dispositivos es una ventaja en el monitoreo y control de variables, se han venido diseñando protocolos de comunicación para la estandarización de los mismos; esta monografía ofrece un aporte al conocimiento de los protocolos Ethernet y Modbus para estudiantes de diplomados y especializaciones relacionadas con el área de control.
- > Con base a la investigación recopilada sobre buses de campo se construyó una aplicación que involucra los protocolos de comunicación Ethernet y Modbus, permitiendo a los estudiantes tener un contacto directo con dispositivos y protocolos utilizados a nivel industrial.
- Un PLC es una herramienta esencial para establecer comunicación con dispositivos como variadores de velocidad, tarjetas de adquisición de datos, entre otros, con el fin de manipular diferentes variables por medio de actuadores y sensores.
- Los variadores de velocidad y PLC's utilizados en la aplicación son del fabricante Telemecanique, debido a esto el software de programación del PLC TwidoSuite cuenta con macros que permiten programar de manera sencilla la comunicación con protocolo Modbus.
- > El manual de operaciones hace una introducción a la utilización del software, como crear un proyecto, como insertar líneas de programación, como configurar parámetros tanto del PLC como del variador de velocidad, como establecer la comunicación Ethernet y Modbus; haciendo de este una herramienta útil en la manipulación de la aplicación.

## **BIBLIOGRAFIA**

[1]. BUSES DE CAMPO. UIS [Página de Internet] En: http://ingenieria.unitecnologica.edu.co/files/u1/ED3\_5\_2006022701.pdf [consulta 2009-23-01].

[2]. MODBUS MICROCONTROLADOR. Modbus [Página de Internet] En: http://ingenieria.unitecnologica.edu.co/files/u1/ED3\_6\_2006020701.pdf [consulta 2009-23-01].

[3]. ETHERNET. Historia [Página de Internet] En: http://www.zator.com/Hardware/H12\_4.htm [consulta 2009-01-02].

[4]. ETHERNET. Origen, funcionamiento y rendimiento [Página de Internet] En: http://ciruelo.uninorte.edu.co/pdf/ingenieria\_desarrollo/9/ethernet.pdf [consulta 2009-01-02].

[5]. TECNOLOGÍA ETHERNET. [Página de Internet] En: www.paginasprodigy.com/campechedigital/arielmedina1978/ethernet.doc [consulta 2009-07-02].

[6]. FIBRA DE NUEVA GENERACIÓN. 10G Ethernet. [Página de Internet] En: http://www.idg.es/comunicaciones/pdf/Soluzio13.pdf [consulta 2009-12-02].

[7]. ETHERNET ES Y SERÁ EL FUTURO DE LAS REDES. [Página de Internet] En: http://www.idg.es/comunicaciones/especial-AvEther160/Pag04%20.pdf [consulta 2009-12-02].

[8]. COMUNICACIONES. [Página de Internet] En: http://www.automatas.org/abb/comunicaciones.htm [consulta 2009-22-02].

38

[9]. EVALUACIÓN DE LA TRANSMISIÓN DE DATOS ENTRE TARJETAS MODEM PLC UTILIZANDO PROTOCOLO MODBUS. Instituto Tecnológico de Costa Rica [Página de Internet] En: http://bibliodigital.itcr.ac.cr:8080/dspace/bitstream/2238/150/1/BJFIE2003106.p df [consulta 2009-022-02].

[10]. PROTOCOLOS. [Página de Internet] En: http://gustato.com/protocolos.html [consulta 2009-22-02].

[11]. COMUNICACIONES MODBUS SERIE AKROS. Manual de instrucciones [Página de Internet] En: http://www.ditel.es/manuales/obsoletos/reguladores/Modbus\_Akros\_Cas.pdf [consulta 2009-07-03].

[12]PROTOCOLO MODBUS. [Página de Internet] En: http://elistas.egrupos.net/lista/electric/archivo/indice/13771/msg/16572/ [consulta 2009-07-03].

[13].MODBUS. [Página de Internet] En: http://es.wikipedia.org/wiki/Modbus [consulta 2009-07-03].

[14] ETHERNET. [Página de Internet] En: http://es.wikipedia.org/wiki/Ethernet [consulta 2009-15-03].

[15]. CONTROLADOR LÓGICO PROGRAMABLE. PLC [Página de Internet] En: http://webdia.cem.itesm.mx /ac/gsandova/meca/venom.html [consulta 2008-08- 03].

[16]. PLC TELEMECANIQUE. Hoja 1 Twido [Página de Internet] En: http://www.elecserrano.com.ar/schneider/plc/twido/index.php [consulta 2009-12-04].

[17] PLC TELEMECANIQUE. Hoja 2 [Página de Internet] En: http://www.elecserrano.com.ar/schneider/plc/index.php [consulta 2009-12-04]. [18] TWIDO. Twido Windows Executive Loader [Página de Internet] En: http://www.download.schneider-

electric.com/85256E69002E481A/all/40DDFEB12F9EFB8CC1256F4D004A56D 3/\$File/35006788k01000.pdf [consulta 2009-19-04].

[19] VARIADORES DE VELOCIDAD. Altivar 31 [Página de Internet] En: http://www.isa.uniovi.es/~alonsog/Aparellaje/Altivar%2031\_Catalogo.pdf [consulta 2009-19-04].

[20] ALTIVAR 31. [Página de Internet] En: http://www.electricidadlynch.com.ar/atv31.htm [consulta 2009-19-04].